#### Mixing Static and Non-Static

### **static** Fields

- a field that is **static** is a per-class member
	- $\triangleright$  only one copy of the field, and the field is associated with the class
		- every object created from a class declaring a static field shares the same copy of the field
- static fields are used when you really want only one common instance of the field for the class
	- less common than non-static fields

#### Example

 a textbook example of a static field is a counter that counts the number of created instances of your class

```
// adapted from Oracle's Java Tutorial
public class Bicycle {
   // some other fields here...
   private static int numberOfBicycles = 0;
   public Bicycle() {
     // set some non-static fields here...
     Bicycle.numberOfBicycles++;
   }
   public static int getNumberOfBicyclesCreated() {
     return Bicycle.numberOfBicycles;
 }
} 
                                     note: not 
                                      this.numberOfBicycles++
```
• another common example is to count the number of times a method has been called

```
public class X {
   private static int numTimesXCalled = 0;
   private static int numTimesYCalled = 0;
   public void xMethod() {
     // do something... and then update counter
     ++X.numTimesXCalled;
   }
   public void yMethod() {
     // do something... and then update counter
     ++X.numTimesYCalled;
 }
}
```
# Mixing Static and Non-static Fields

- a class can declare static (per class) and non-static (per instance) fields
- a common textbook example is giving each instance a unique serial number
	- $\triangleright$  the serial number belongs to the instance
		- $\triangleright$  therefore it must be a non-static field

```
public class Bicycle {
   // some attributes here...
   private static int numberOfBicycles = 0;
   private int serialNumber;
   // ...
```
- $\rightarrow$  how do you assign each instance a unique serial number?
	- $\triangleright$  the instance cannot give itself a unique serial number because it would need to know all the currently used serial numbers
- could require that the client provide a serial number using the constructor
	- instance has no guarantee that the client has provided a valid (unique) serial number
- $\triangleright$  the class can provide unique serial numbers using static fields
	- e.g. using the number of instances created as a serial number

```
public class Bicycle {
   // some attributes here...
   private static int numberOfBicycles = 0;
   private int serialNumber;
   public Bicycle() {
     // set some attributes here...
     this.serialNumber = Bicycle.numberOfBicycles;
     Bicycle.numberOfBicycles++;
 }
}
```
 a more sophisticated implementation might use an object to generate serial numbers

```
public class Bicycle {
   // some attributes here...
   private static int numberOfBicycles = 0;
   private static final
     SerialGenerator serialSource = new SerialGenerator();
   private int serialNumber;
   public Bicycle() {
     // set some attributes here...
     this.serialNumber = Bicycle.serialSource.getNext();
     Bicycle.numberOfBicycles++;
 }
}
```
## Static Methods

- recall that a **static** method is a per-class method
	- $\triangleright$  client does not need an object to invoke the method
	- $\triangleright$  client uses the class name to access the method
- a **static** method can only use **static** fields of the class
	- **static** methods have no **this** parameter because a **static** method can be invoked without an object
	- without a **this** parameter, there is no way to access nonstatic fields
- non-static methods can use all of the fields of a class (including **static** ones)

```
public class Bicycle {
   // some attributes, constructors, methods here...
   public static int getNumberCreated()
 {
     return Bicycle.numberOfBicycles;
 }
   public int getSerialNumber()
 { 
     return this.serialNumber;
 }
   public void setNewSerialNumber()
 {
     this.serialNumber = Bicycle.serialSource.getNext();
 }
} 
                                                 static method
                                                 can only use
                                                static attributes
                                              non-static method
                                                   can use
                                              non-static attributes
                                              and static attributes
```
## Static factory methods

- a common use of static methods is to create a *static factory method*
	- a static factory method is a static method that returns an instance of the class
- you can use a static factory method to create methods that behave like constructors
	- $\triangleright$  they create and return a new instance
	- unlike a constructor, the method has a name

# Static factory methods

- ▶ recall our complex number class
	- suppose that you want to provide a constructor that constructs a complex number given only the real part of the number
		- $\triangleright$  the imaginary part is zero

**public class Complex {**

```
 private double real;
 private double imag;
public Complex(double real, double imag) {
   this.real = real;
   this.imag = imag;
 }
```
**public Complex(double real) { this(real, 0); }**

## Static factory methods

- suppose that you also want to provide a constructor that constructs a complex number given only the imaginary part of the number
	- $\triangleright$  the real part is zero
- $\triangleright$  if you try to add such a constructor you encounter a problem...

**public class Complex {**

```
 private double real;
 private double imag;
```

```
public Complex(double real, double imag) {
   this.real = real;
   this.imag = imag;
 }
```

```
public Complex(double real) {
   this(real, 0);
 }
public Complex(double imag) {
   this(0, imag);
 }
                                       Illegal overload; both
                                       constructors have the same
                                       signature.
```
## Static factory methods

▶ we can eliminate the problem by replacing both constructors with named static factory methods **public class Complex {**

```
 private double real;
 private double imag;
```

```
public Complex(double real, double imag) {
   this.real = real;
   this.imag = imag;
 }
```

```
public static Complex pureReal(double real) {
  return new Complex(real, 0);
 }
public static Complex pureImag(double imag) {
  return new Complex(0, imag);
 }
```
### Singleton pattern

# Singleton Pattern

▶ "There can be only one."

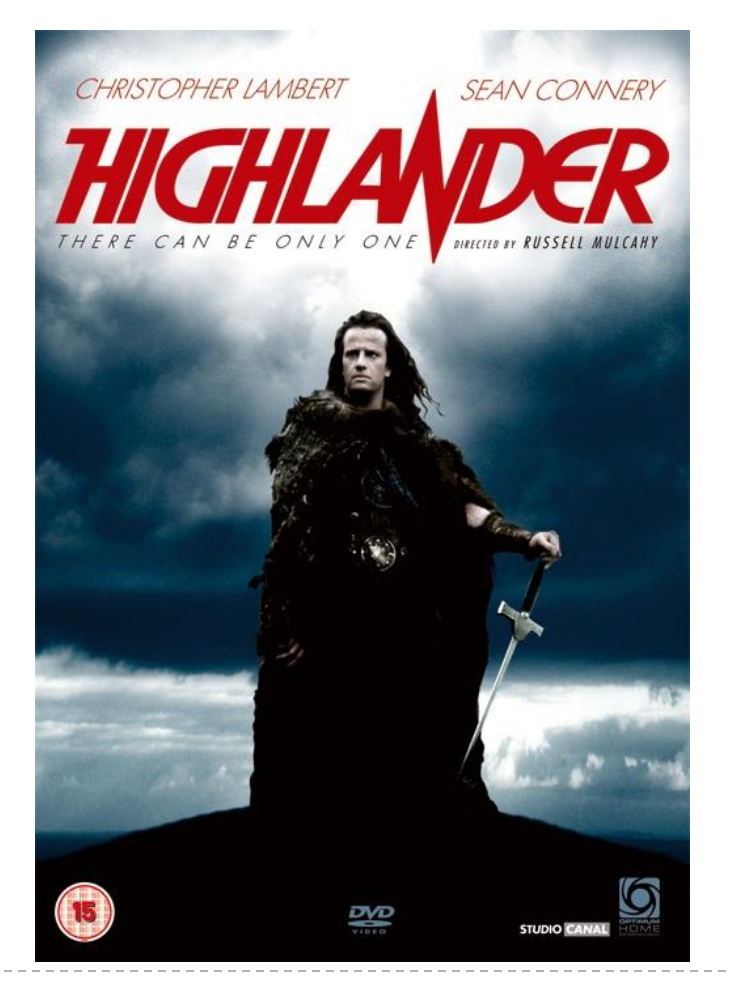

Connor MacLeod, Highlander

# Singleton Pattern

- a singleton is a class that is instantiated exactly once
- singleton is a well-known design pattern that can be used when you need to:
	- 1. ensure that there is one, and only one\*, instance of a class, and
	- 2. provide a global point of access to the instance
		- any client that imports the package containing the singleton class can access the instance

[notes 4.4] \*or possibly zero

# One and Only One

- how do you enforce this?
	- $\triangleright$  need to prevent clients from creating instances of the singleton class
		- **private** constructors
	- $\triangleright$  the singleton class should create the one instance of itself
		- note that the singleton class is allowed to call its own **private** constructors
		- need a **static** attribute to hold the instance

#### A Silly Example: Version 1

**package xmas;**

uses a public field that all clients can access

```
public class Santa 
{
   // whatever fields you want for santa...
```
 **public static final Santa INSTANCE = new Santa();**

```
 private Santa()
 { // initialize non-static fields here... }
```
**}**

## UML Class Diagram (Version 1)

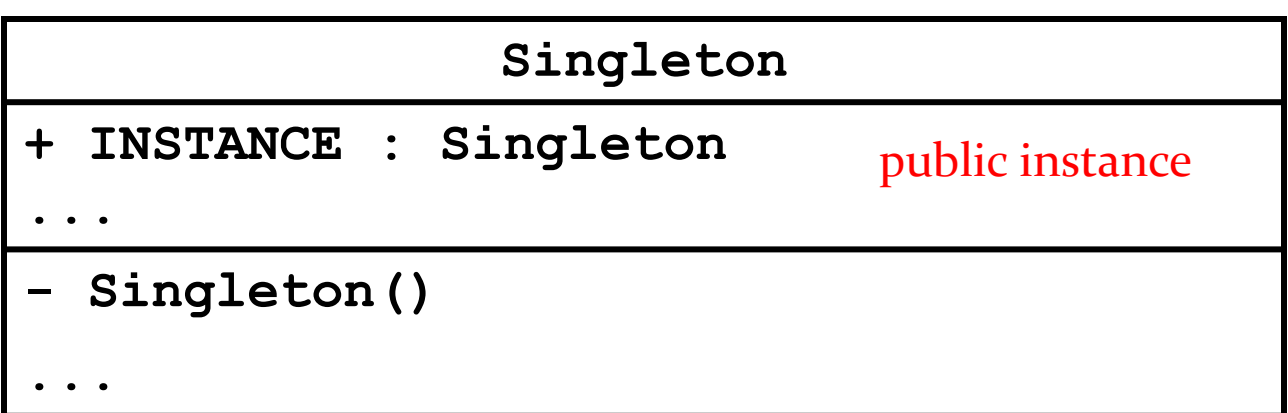

```
import xmas;
// client code in a method somewhere ...
public void gimme()
{
  Santa.INSTANCE.givePresent();
}
```
#### A Silly Example: Version 2

**package xmas;**

uses a private field; how do clients access the field?

```
public class Santa 
{
   // whatever fields you want for santa...
```
 **private static final Santa INSTANCE = new Santa();**

```
 private Santa()
 { // initialize attributes here... }
```
**}**

## UML Class Diagram (Version 2)

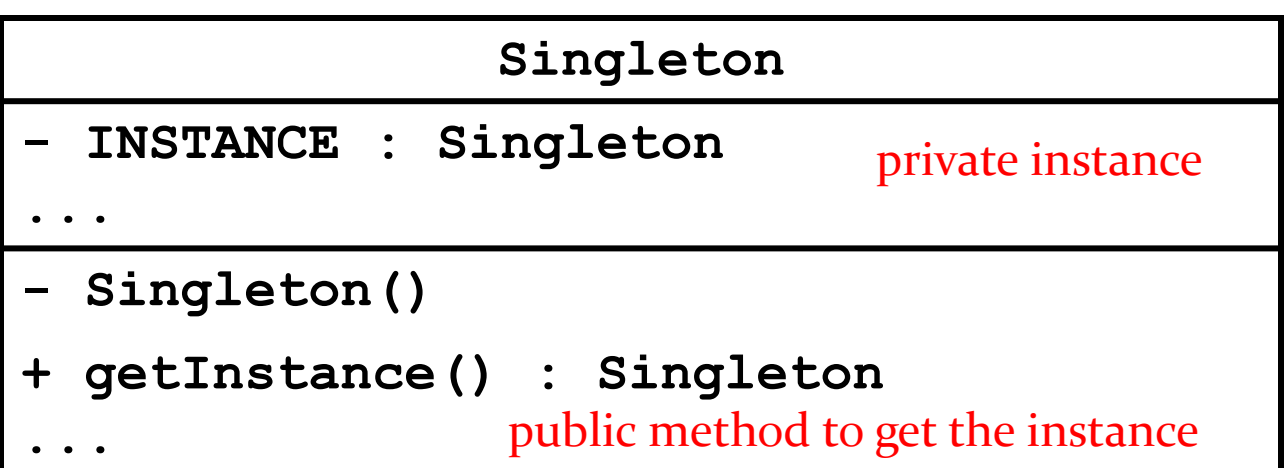

# Global Access

- $\rightarrow$  how do clients access the singleton instance?
	- ▶ by using a static method
- note that clients only need to import the package containing the singleton class to get access to the singleton instance
	- any client method can use the singleton instance without mentioning the singleton in the parameter list

#### A Silly Example (cont)

**package xmas;**

**public class Santa {**

 **private int numPresents; private static final Santa INSTANCE = new Santa();**

```
 private Santa()
 { // initialize fields here... }
```

```
 public static Santa getInstance()
 { return Santa.INSTANCE; }
```

```
 public Present givePresent() {
   Present p = new Present(); 
   this.numPresents--;
   return p; 
 }
```
uses a private field; how do clients access the field?

clients use a public static factory method

**}**

```
import xmas;
// client code in a method somewhere ...
public void gimme()
{
   Santa.getInstance().givePresent();
}
```
# Applications

- singletons should be uncommon
- typically used to represent a system component that is intrinsically unique
	- window manager
	- ▶ file system
	- logging system

# Logging

- when developing a software program it is often useful to log information about the runtime state of your program
	- similar to flight data recorder in an airplane
	- a good log can help you find out what went wrong in your program
- problem: your program may have many classes, each of which needs to know where the single logging object is global point of access to a single object  $=$  singleton
- Java logging API is more sophisticated than this
	- $\triangleright$  but it still uses a singleton to manage logging
		- **[java.util.logging.LogManager](http://docs.oracle.com/javase/7/docs/api/java/util/logging/LogManager.html)**

# Lazy Instantiation

- $\triangleright$  notice that the previous singleton implementation always creates the singleton instance whenever the class is loaded
	- $\triangleright$  if no client uses the instance then it was created needlessly
- $\triangleright$  it is possible to delay creation of the singleton instance until it is needed by using lazy instantiation
	- only works for version 2

#### Lazy Instantiation as per Notes

**public class Santa {**

```
 private static Santa INSTANCE = null;
```

```
 private Santa()
```

```
 { // ... }
```

```
 public static Santa getInstance()
 {
   if (Santa.INSTANCE == null) {
     Santa.INSTANCE = new Santa();
   }
   return Santa.INSTANCE;
 }
```
**}**